K ロ ▶ K 個 ▶ K 할 ▶ K 할 ▶ 이 할 → 9 Q Q →

# Tutorial AMPL

### Eduardo Camponogara

<span id="page-0-0"></span>Department of Automation and Systems Engineering Federal University of Santa Catarina

October 2016

# Summary

[Linear Programming](#page-2-0)

### **[Duality](#page-14-0)**

**Kロトメ部トメミトメミト ミニのQC** 

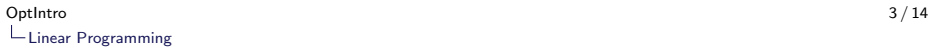

#### AMPL Model:

- **Consider a factory that produces N products (n)** in a serial pipeline.
- $\triangleright$  For each product *n*, a profit  $p_n$  is made on each unit sold, there is a weekly demand  $d_n$  and a throughput of  $r_n$  units per hour.
- $\triangleright$  We wish to determine the weekly production  $x_n$ , for each product  $n$ , so as to maximize the total profit in sales, given that the factory has a total number of  $T$  hours per week.
- <span id="page-2-0"></span> $\triangleright$  Model the problem in linear programming.

#### AMPL Model:

- **Consider a factory that produces N products (n)** in a serial pipeline.
- For each product *n*, a profit  $p_n$  is made on each unit sold, there is a weekly demand  $d_n$  and a throughput of  $r_n$  units per hour.
- $\triangleright$  We wish to determine the weekly production  $x_n$ , for each product  $n$ , so as to maximize the total profit in sales, given that the factory has a total number of  $\overline{T}$  hours per week.
- <span id="page-3-0"></span> $\triangleright$  Model the problem in linear programming.

#### AMPL Model:

- **Consider a factory that produces N products (n)** in a serial pipeline.
- For each product *n*, a profit  $p_n$  is made on each unit sold, there is a weekly demand  $d_n$  and a throughput of  $r_n$  units per hour.
- $\triangleright$  We wish to determine the weekly production  $x_n$ , for each product  $n$ , so as to maximize the total profit in sales, given that the factory has a total number of  $\overline{T}$  hours per week.
- <span id="page-4-0"></span> $\triangleright$  Model the problem in linear programming.

Optihtro and the control of the control of the control of the control of the control of the control of the control of the control of the control of the control of the control of the control of the control of the control of [Linear Programming](#page-5-0)

$$
LP - Example 3
$$

<span id="page-5-0"></span>Linear programming model:

$$
\max \sum_{n=1}^{N} p_n \cdot x_n
$$
  
s.t. 
$$
\sum_{n=1}^{N} \frac{1}{r_n} \cdot x_n \leq T
$$

$$
0 \leq x_n \leq d_n, n = 1 ... N
$$

K ロ ▶ K @ ▶ K 할 ▶ K 할 ▶ . 할 . ⊙ Q Q ^

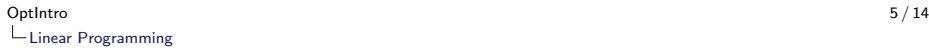

 $\triangleright$  Complete the AMPL model example3.mod according with your mathematical programming model.

```
# Part 1 – Variable Declaration (var, set, param, etc)
param N;
param T;
set Products := \{1..N\};
set InfoType := \{p,r,d\};
param data {Products, InfoType};
```
- $\triangleright$  Create a file example3.run.
- <span id="page-6-0"></span> $\triangleright$  Use the file example 3.dat. To this end, just issue the command "data example3.dat;" after the command that includes the .mod file in example3.run[.](#page-5-0).<br>1980 = 1588 1598 1698 169

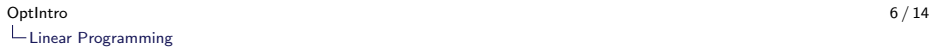

```
LP – Example 3
```
#### example3.dat:

```
param N := 4; \#Number of products
param T := 40; #Number of working hours per week
# Data Matrix
param data_base:
p r d :=
1 1 40 1000
2 1.5 30 900
3 1 50 500
4 1.5 20 800
;
```
**KORK EXTERNE PROVIDE** 

#### example3.mod:

```
# Part 1: Variable Declaration (var, set, param, etc)
param N;
param T;
set Products := \{1..N\};
set InfoType := \{ 'p', 'r', 'd' \};param data_base{Produto,InfoType};
var x{Products} >= 0;
maximize Profit: sum{n in Products} data_base[n,'p']*x[n];
subject to available working hours:
     sum{n in Products} (1/data_base[n,'r'])*x[n] \lt= T:
subject to demand{n in Products}: x[n] \leq data_base[n,'d'];
```
**KORKARA REPASA DA VOCA** 

#### example3.mod:

```
# Part 1: Variable Declaration (var, set, param, etc)
param N;
param T;
set Products := \{1..N\};
set InfoType := \{ 'p', 'r', 'd' \};param data_base{Produto,InfoType};
var x{Products} >= 0;
# Part 2: Objective Function
maximize Profit: sum{n in Products} data_base[n,'p']*x[n];
subject to available working hours:
     sum{n in Products} (1/data_base[n,'r'])*x[n] <= T;
subject to demand{n in Products}: x[n] \leq data_base[n,'d'];
```
#### example3.mod:

```
# Part 1: Variable Declaration (var, set, param, etc)
param N;
param T;
set Products := \{1..N\};
set InfoType := \{ 'p', 'r', 'd' \};param data_base{Produto,InfoType};
var x{Products} >= 0;
# Part 2: Objective Function
maximize Profit: sum{n in Products} data_base[n,'p']*x[n];
# Part 3: Constraints
subject to available_working_hours:
     sum{n in Products} (1/data\_base[n,'r'])^* \times [n] \leq T;subject to demand{n in Products}: x[n] \leq data_base[n,'d'];
```
#### example3.run:

<span id="page-11-0"></span> $#$  Reset Memory reset ;  $#$  Load Memory model example3.mod; data exemple3.dat; option solver cplex; display x;

K ロ ▶ K 個 ▶ K 할 ▶ K 할 ▶ 이 할 → 9 Q Q →

#### example3.run:

<span id="page-12-0"></span> $#$  Reset Memory reset ;  $#$  Load Memory model example3.mod;  $#$  Load Data data exemple3.dat;  $#$  Change Configurations (optional) option solver cplex; display x;

**KOD KAD KED KED DRA** 

#### example3.run:

<span id="page-13-0"></span># Reset Memory reset ;  $#$  Load Memory model example3.mod;  $#$  Load Data data exemple3.dat;  $#$  Change Configurations (optional) option solver cplex; # Solve Problem solve; # Show Results display x;

**KORKARYKERKER POLO** 

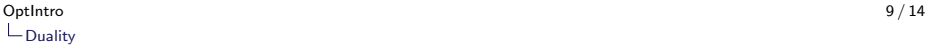

### Dual – Example 4

#### <span id="page-14-0"></span>Obtain the dual model in linear programming for Example 3

$$
\max \sum_{n=1}^{N} p_n \cdot x_n
$$
  
s.t. : 
$$
\sum_{n=1}^{N} \frac{1}{r_n} \cdot x_n \leq T
$$
  

$$
0 \leq x_n \leq d_n, n = 1 ... N
$$

K ロ ▶ K @ ▶ K 할 ▶ K 할 ▶ . 할 . ⊙ Q Q ^

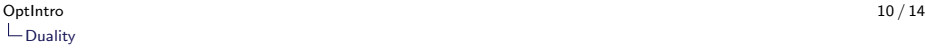

### Dual – Example 4

#### Dual of Example 3

$$
\begin{aligned}\n\min \quad & \mathcal{T} \cdot w + \sum_{n=1}^{N} d_n \cdot y_n \\
\text{s.t.} \quad & \vdots \\
\frac{1}{r_n} \cdot w + y_n \ge p_n, \ n = 1 \dots N \\
w, \ y_n \ge 0\n\end{aligned}
$$

<span id="page-15-0"></span>Create files example4.mod, example4.dat and example4.run Hint: Copy the content of the file example3.dat to example4.dat.

**KOD KAD KED KED DRA** 

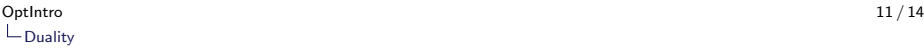

**KORKARYKERKER POLO** 

## Challenge 1

#### Minimum Cost Network Flow Problem

- a directed graph  $G = (V, A)$  with a set of vertices (nodes) and a set of arcs;
- ightharportation in arc  $(i, j)$ ;
- I lower bound  $I_{ii}$  and upper bound  $u_{ii}$  for flow in arc  $(i, j)$ ; and
- <span id="page-16-0"></span> $\blacktriangleright$  Flow  $b_i$  that must be injected or consumed at node *i*:
	- In if  $b_i > 0$ , then *i* is a supplier node;
	- If  $b_i < 0$ , then i is a consumer node; and
	- if  $b_i = 0$ , then *i* is a transshipment node.

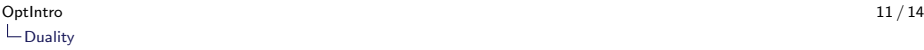

**KORKARYKERKER POLO** 

## Challenge 1

#### Minimum Cost Network Flow Problem

- a directed graph  $G = (V, A)$  with a set of vertices (nodes) and a set of arcs;
- ightharportation in arc  $(i, j)$ ;
- I lower bound  $I_{ii}$  and upper bound  $u_{ii}$  for flow in arc  $(i, j)$ ; and
- <span id="page-17-0"></span> $\blacktriangleright$  Flow  $b_i$  that must be injected or consumed at node *i*:
	- In if  $b_i > 0$ , then *i* is a supplier node;
	- If  $b_i < 0$ , then i is a consumer node; and
	- if  $b_i = 0$ , then *i* is a transshipment node.

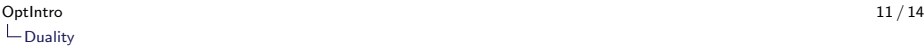

**KORKARYKERKER POLO** 

## Challenge 1

#### Minimum Cost Network Flow Problem

- a directed graph  $G = (V, A)$  with a set of vertices (nodes) and a set of arcs;
- ightharportation in arc  $(i, j)$ ;
- I lower bound  $I_{ii}$  and upper bound  $u_{ii}$  for flow in arc  $(i, j)$ ; and
- <span id="page-18-0"></span> $\blacktriangleright$  Flow  $b_i$  that must be injected or consumed at node *i*:
	- In if  $b_i > 0$ , then *i* is a supplier node;
	- If  $b_i < 0$ , then i is a consumer node; and
	- In if  $b_i = 0$ , then i is a transshipment node.

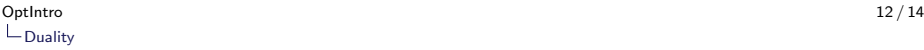

## Challenge 1

Model in mathematical programming:

**Minimize** 

$$
\sum_{(i,j)\in A} c_{ij}x_{ij}
$$

<span id="page-19-0"></span>Subject to:

$$
\sum_{\{j:(i,j)\in A\}} x_{ij} - \sum_{\{j:(j,i)\in A\}} x_{ji} = b_{ij}, \forall i \in V
$$
  

$$
l_{ij} \le x_{ij} \le u_{ij}, \forall (i,j) \in A
$$

KO K K Ø K K E K K E K V K K K K K K K K K

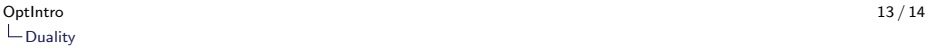

### Challenge 1

Describe the following problem in AMPL. Create .dat, .mod and .run files.

<span id="page-20-0"></span>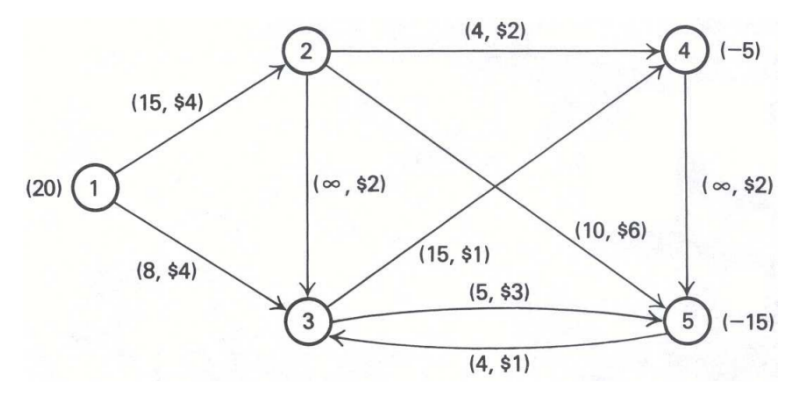

K ロ ▶ K 個 ▶ K 할 ▶ K 할 ▶ 이 할 → 9 Q Q →

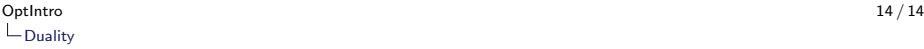

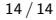

### Tutorial AMPL

<span id="page-21-0"></span> $\blacktriangleright$  Thank you for attending this lecture!!!

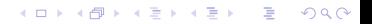